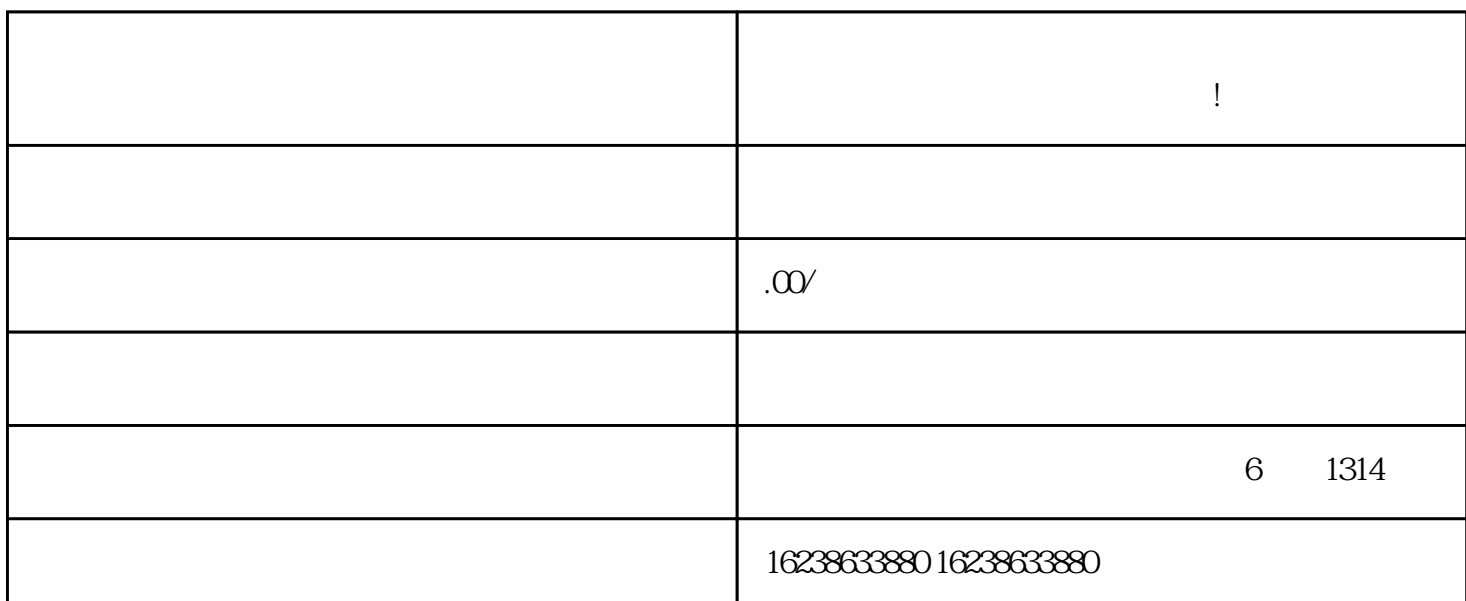

1.  $\blacksquare$ 

**法教程分享!**

 $2.$ 

 $\alpha$  and  $\alpha$  or  $\beta$ 

 $\mu$  and  $\mu$   $\mu$ 

 $\frac{4}{3}$